#### **18 April 2023**

### **Reserve Active Duty Orders**

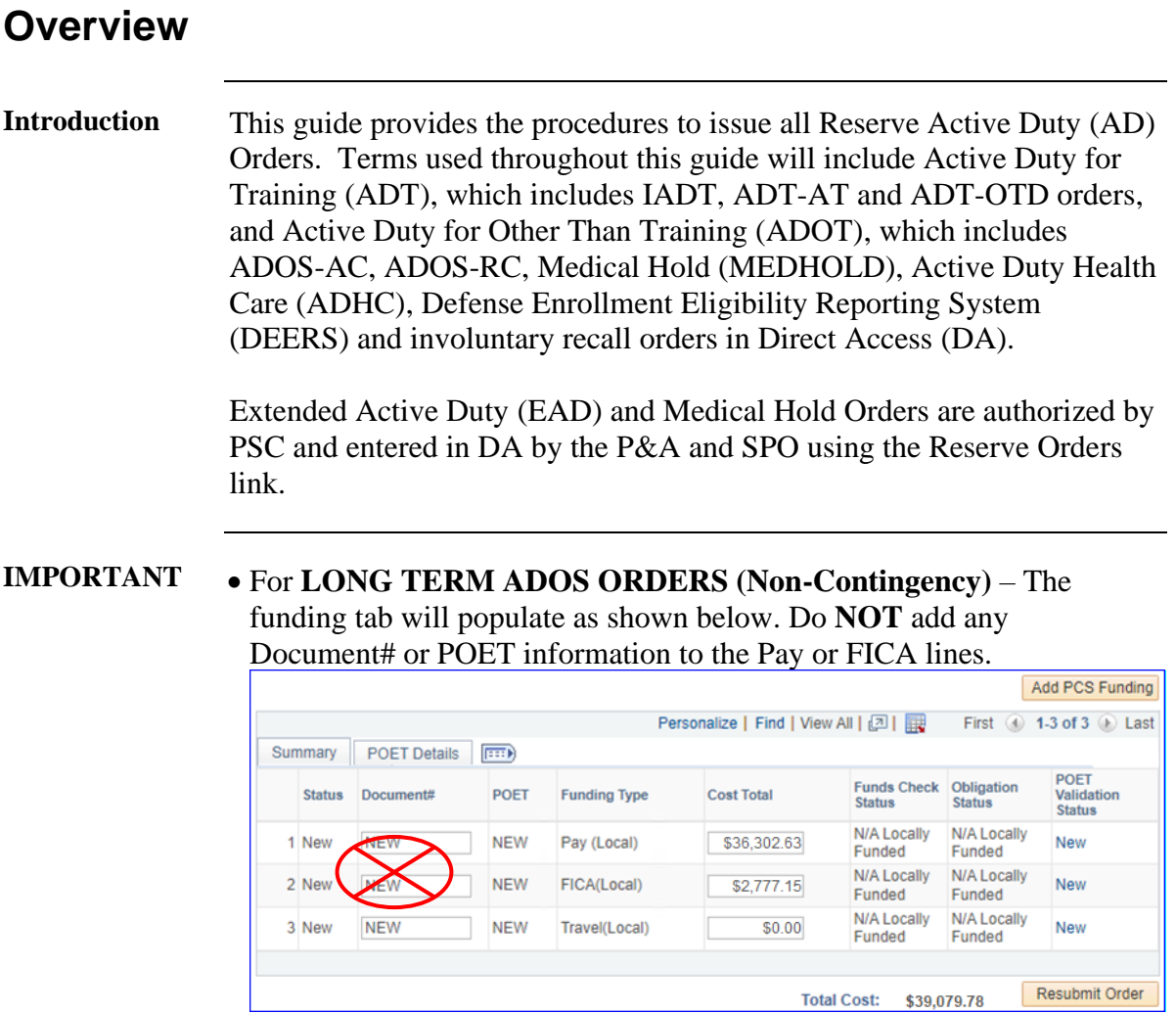

<span id="page-0-0"></span>• It is important to note that the approval, beginning, and ending of reserve AD orders directly affects a member's benefits within DEERS via system generated transactions which are triggered by these actions. Timely processing of reserve orders is paramount in preventing issues with benefits.

- **References** (a) [Reserve Policy Manual, COMDTINST M1001.28 \(series\)](https://media.defense.gov/2021/Feb/09/2002579382/-1/-1/0/CIM_1001_28D.PDF)
	- (b) [Coast Guard Pay Manual, COMDTINST M7220.29 \(series\)](https://media.defense.gov/2019/Nov/15/2002211440/-1/-1/0/CIM_7220_29D.PDF)
	- (c) [Personnel & Pay Procedures Manual, PPCINST M1000.2 \(series\)](https://www.dcms.uscg.mil/ppc/pd/3pm/)
	- (d) [Active Duty for Operational Support \(ADOS\), COMDTINST 1330.1](https://media.defense.gov/2020/May/20/2002303157/-1/-1/0/CI_1330_1E.PDF)  [\(series\)](https://media.defense.gov/2020/May/20/2002303157/-1/-1/0/CI_1330_1E.PDF)
	- (e) [Reserve Duty Status and Participation Manual, COMDTINST](https://media.defense.gov/2021/Feb/09/2002579335/-1/-1/0/CIM_1001_2.PDF)  [M1001.2 \(series\)](https://media.defense.gov/2021/Feb/09/2002579335/-1/-1/0/CIM_1001_2.PDF)

#### **Contents**

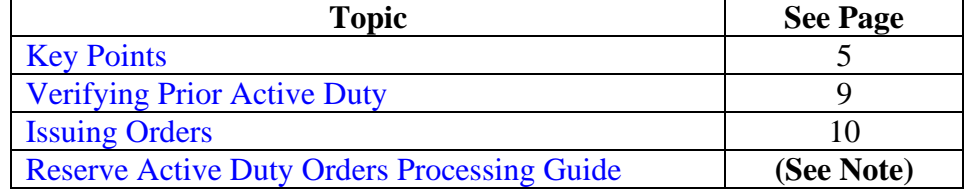

**NOTE:** Click the link above to navigate to the guide for processing Authorized orders to a Ready Status and processing Travel Endorsements.

### **Overview**, Continued

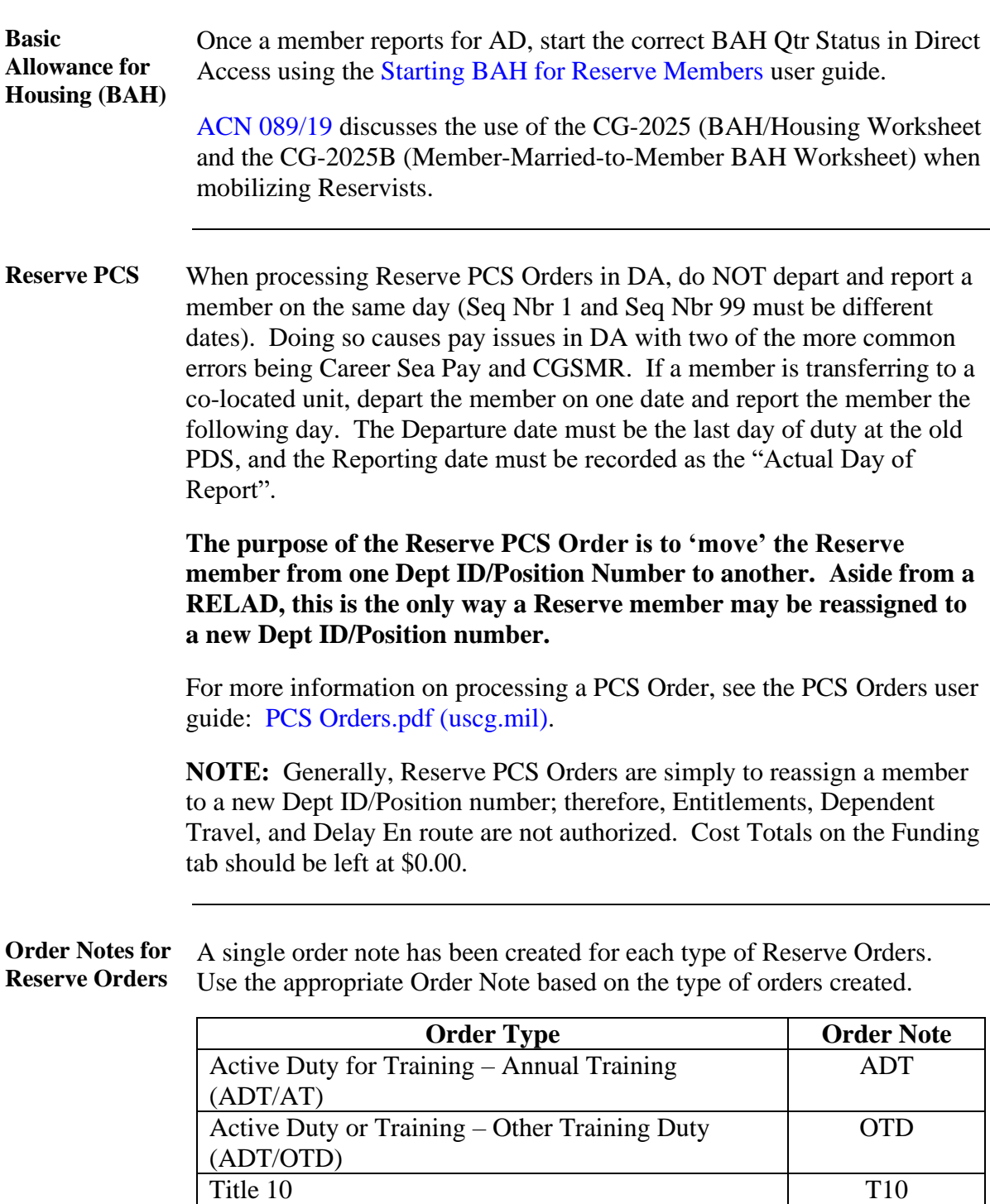

*Continued on next page*

Long Term ADOS AC/RC

<span id="page-2-0"></span>Title 14 T14 Initial Active Duty for Training (IADT) IAT Med Hold/Active Duty for Health Care (ADHC) MH Short Term ADOS AC/RC RSO

Short Term Contingency ADOS AC/RC STC<br>
Long Term ADOS AC/RC RLT

Long Term Contingency ADOS AC/RC LTC

<span id="page-3-0"></span>**Changes to Funding** If any of the funding lines on DA orders are greater than \$0.00, and the funds for that funding line is not needed, **DO NOT CHANGE IT TO \$0.00**. Doing so will cancel the Document Number and you will no longer be able to use it. If the funding line will not be needed, change it to \$1.00.

Example, member's orders have the following:

\$1000.00 Member Travel – Document Number 70Z0PCS220032920 \$1000.00 Dependent Travel – Document Number 70Z0PCS220032920 \$1000.00 DLA Dislocation Allowance – Document Number 70Z0PCS220032920

If you change Dependent Travel to \$0.00, it will CANCEL that Document Number. Keep in mind that these three funding lines (above) use the SAME document number. If later you needed to increase any of these funding lines or add Dependent Travel back in, **it WILL error out**.

<span id="page-4-0"></span>

| <b>Key Points</b>                      |                                                                                                    |
|----------------------------------------|----------------------------------------------------------------------------------------------------|
| <b>Introduction</b>                    | The following Key Points for issuing, approving, or endorsing Reserve<br>AD Orders are outlined below.                                                                                                    |
| Important                              | • SPOs and P&A Shops are responsible for running the Reserve Order<br>Discrepancies Report at least weekly to identify and correct any<br>discrepancies.<br>• Please see: Reserve Order Discrepancy Report.pdf for running this<br>report. |
| <b>Definitions and</b><br><b>Types</b> | This diagram shows the different categories of Reserve Active Duty.<br>Please see reference (a) for a complete explanation of each duty type.                                                                                              |
|                                        | Reserve Active Duty                                                                                                    |
| <b>EAD</b>                             | Active Duty for<br><b>ADHC</b><br><b>ADT</b><br>Other than Training<br>(12301h & 12322)<br>(ADOT)                                                                                                    |
|                                        | <b>Annual Training</b><br><b>ADOS</b><br>(AT)                                                                                                    |
|                                        | <b>RC</b> Funded<br>Initial Active Duty<br><b>AC Funded</b><br>For Training (IADT)<br>$≤180$ days<br>Other Training Duty<br>$\geq$ 181 days<br>(OTD)                                                                                       |
|                                        | Reserve Program<br>Administrator                                                                                                    |
|                                        | Involuntary AD<br>AKA Title 10                                                                                                    |

*Continued on next page*

### **Key Points, Continued**

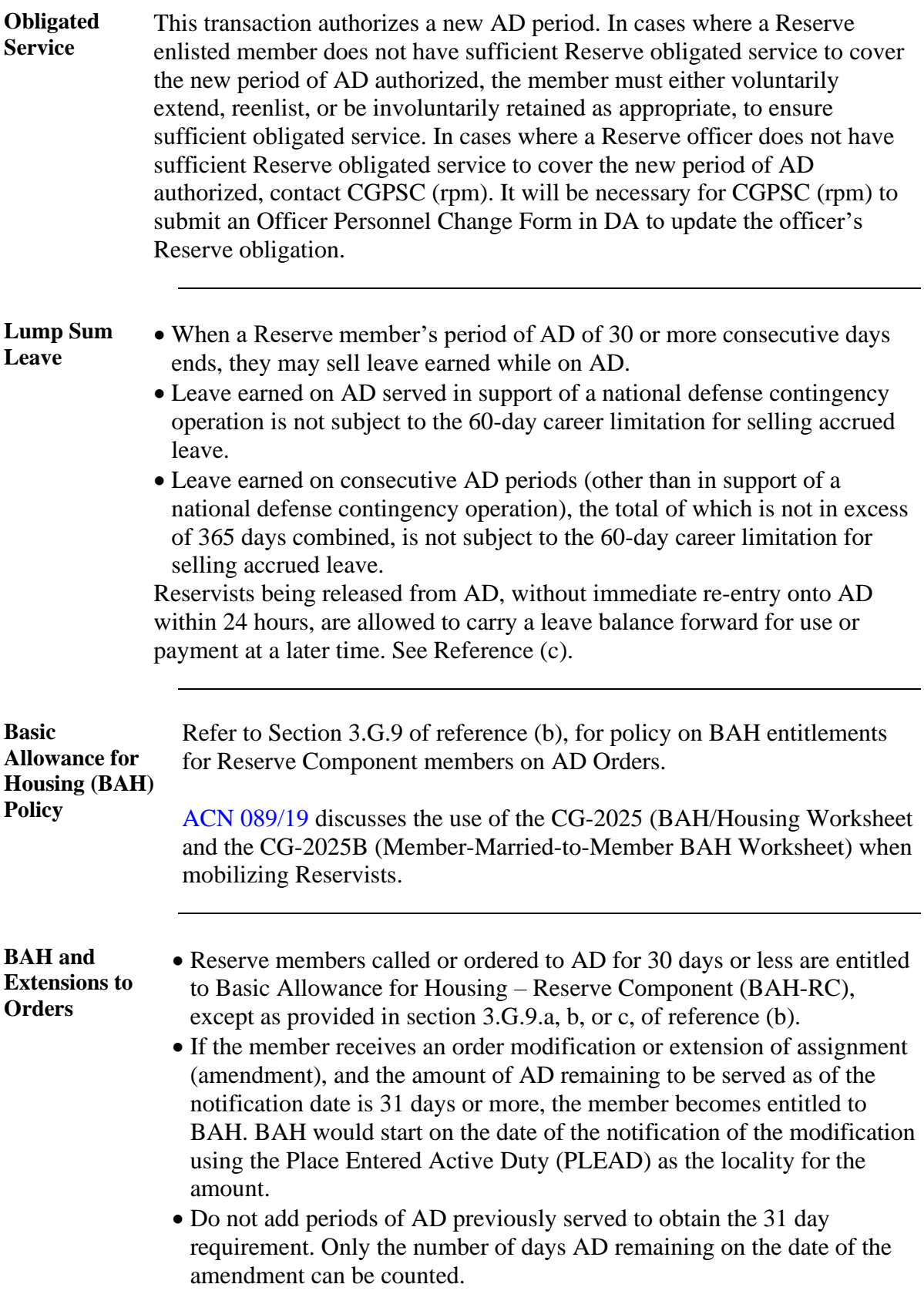

**BAH and Extensions – Example 1:** • In this example, a Reserve member is ordered to 30 days ADOS, and on day 16 has duty period increased by 15 days in addition to the initial 30 days for a total period of 45 days. The member would remain entitled to BAH-RC since as of the date of the amendment (day 16 of the initial period of duty), the prospective duration of the amended tour of duty was 29 days.  $30 + 15 - 16 = 29$ • This member **would not** qualify for BAH and would continue to receive BAH-RC because the prospective remaining duty period is not 31 or more days. • To process this amendment, in DA, the user would enter the new end date in the Travel Tab and change the estimated date on the Seq Nbr 98 and 99 rows of the Reserve Orders. **BAH and Extensions – Example 2:** • In this example, a Reserve member is ordered to 30 days ADOS, and on day 14 has their duty period increased by 15 days in addition to the initial 30 days for a total period of 45 days. The prospective remaining duty period would be 31 days and effective the date of the amendment, the member's BAH entitlement would be locality-based (vice BAH-RC) using the Place Entered Active Duty (PLEAD) as the locality for the amount.  $30 + 15 - 14 = 31$ Number of days initially order to AD. Number of days added Number of days completed as of the date of the amendment. Prospective remaining duty period. Number of days Prospective remaining

- To process this amendment in DA, the user must end the current orders initially order to AD. Number of days added Number of days completed as of the date of the amendment. duty period.
- on the  $13<sup>th</sup>$  day (the day prior to the day the amendment was authorized) and issue a new order for the remaining 31 days.

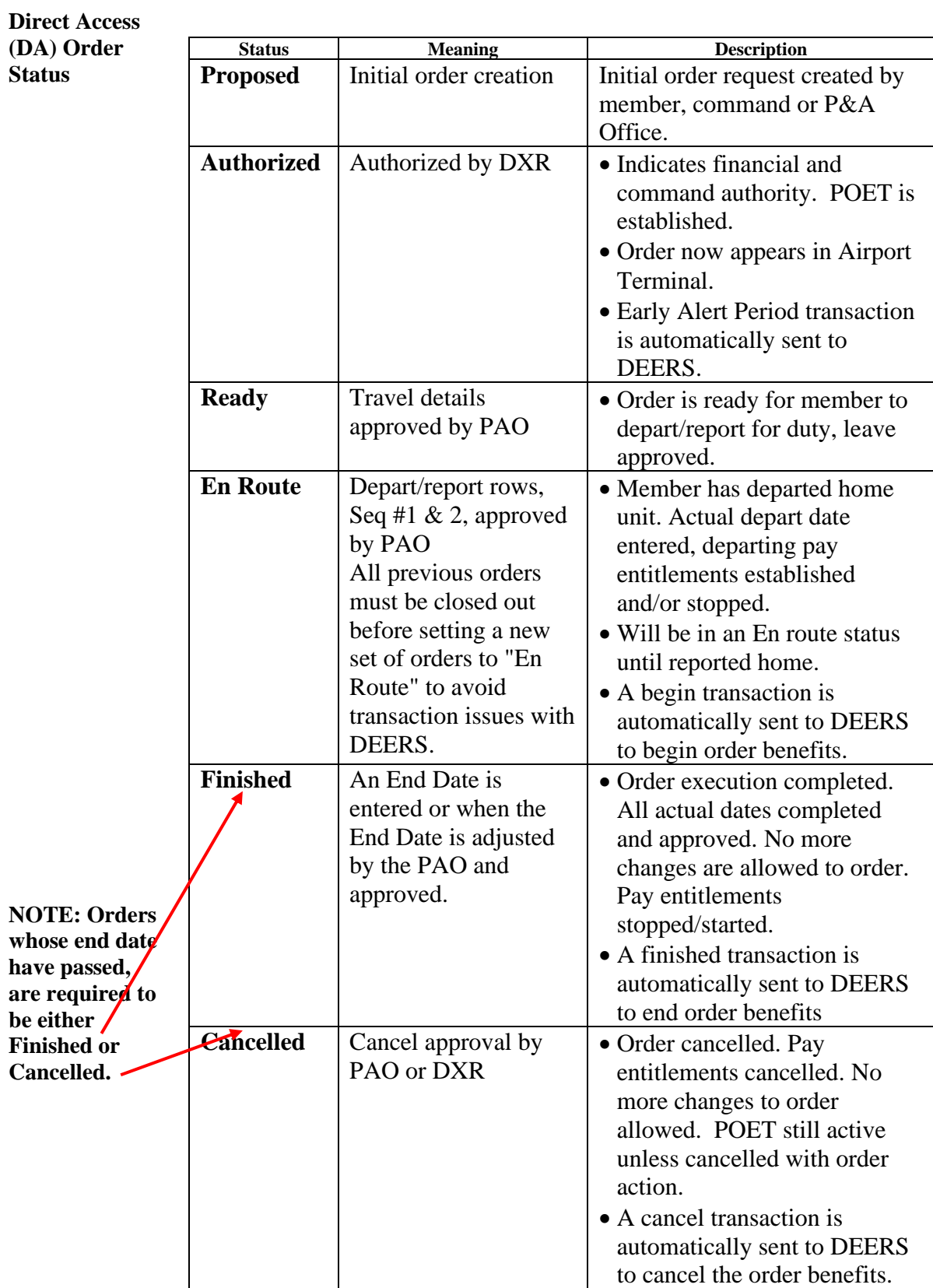

### <span id="page-8-0"></span>**Verifying Prior Active Duty**

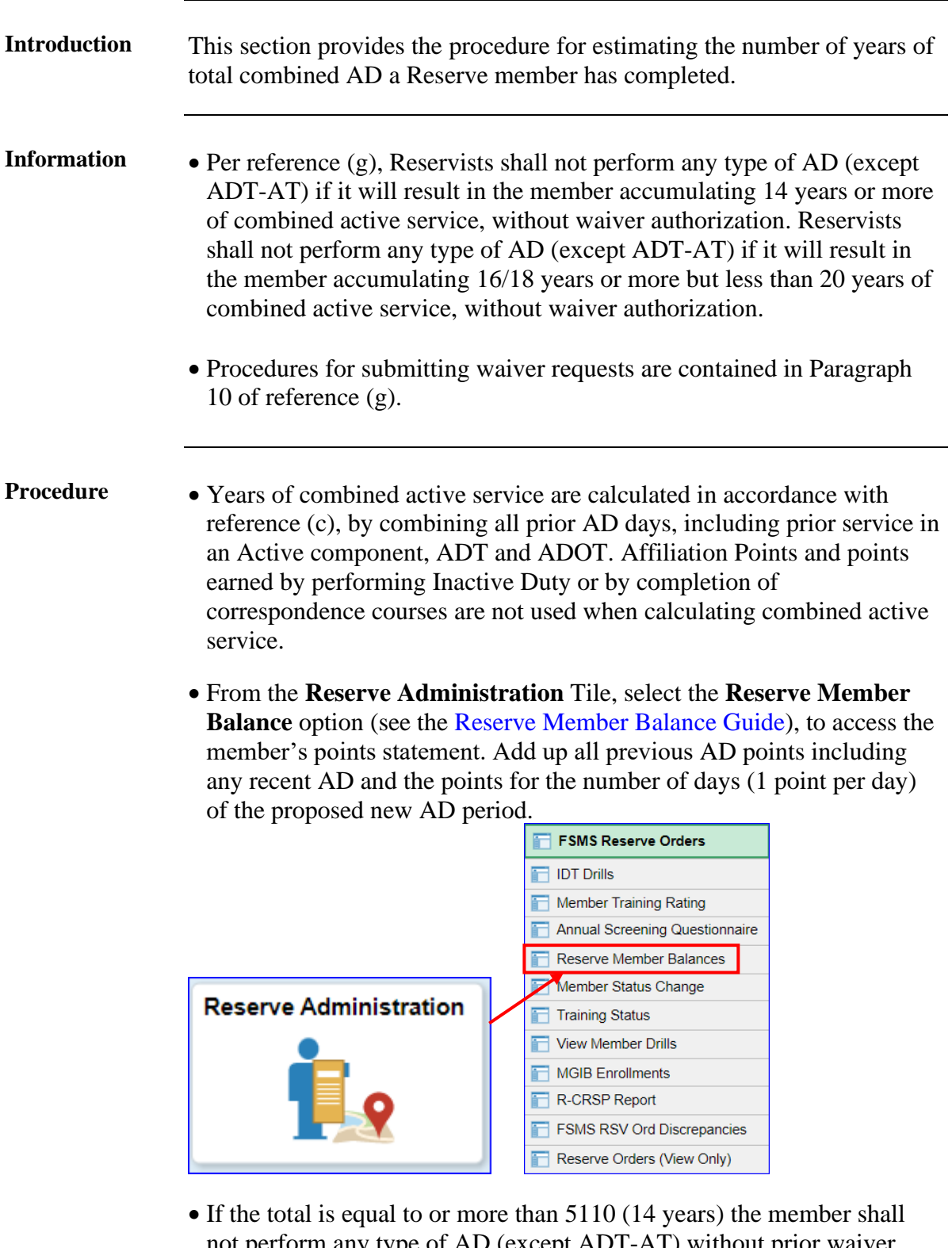

not perform any type of AD (except ADT-AT) without prior waiver authorization. If the total is equal to or more than 6570 (18 years) the member shall not perform any type of AD except ADT-AT without prior waiver authorization.

# <span id="page-9-0"></span>**Issuing Orders**

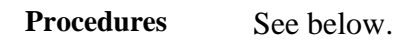

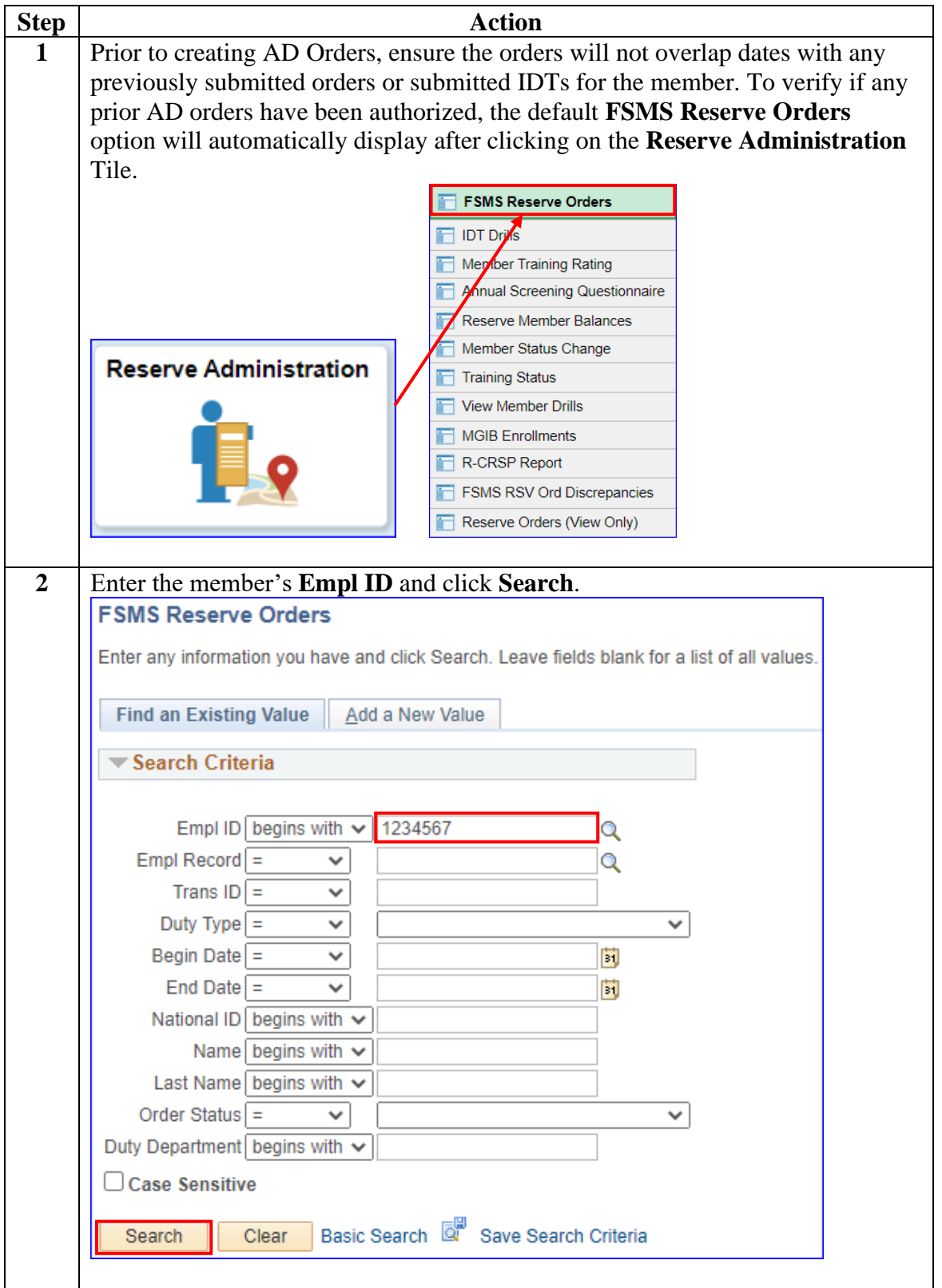

#### **Procedures**,

continued

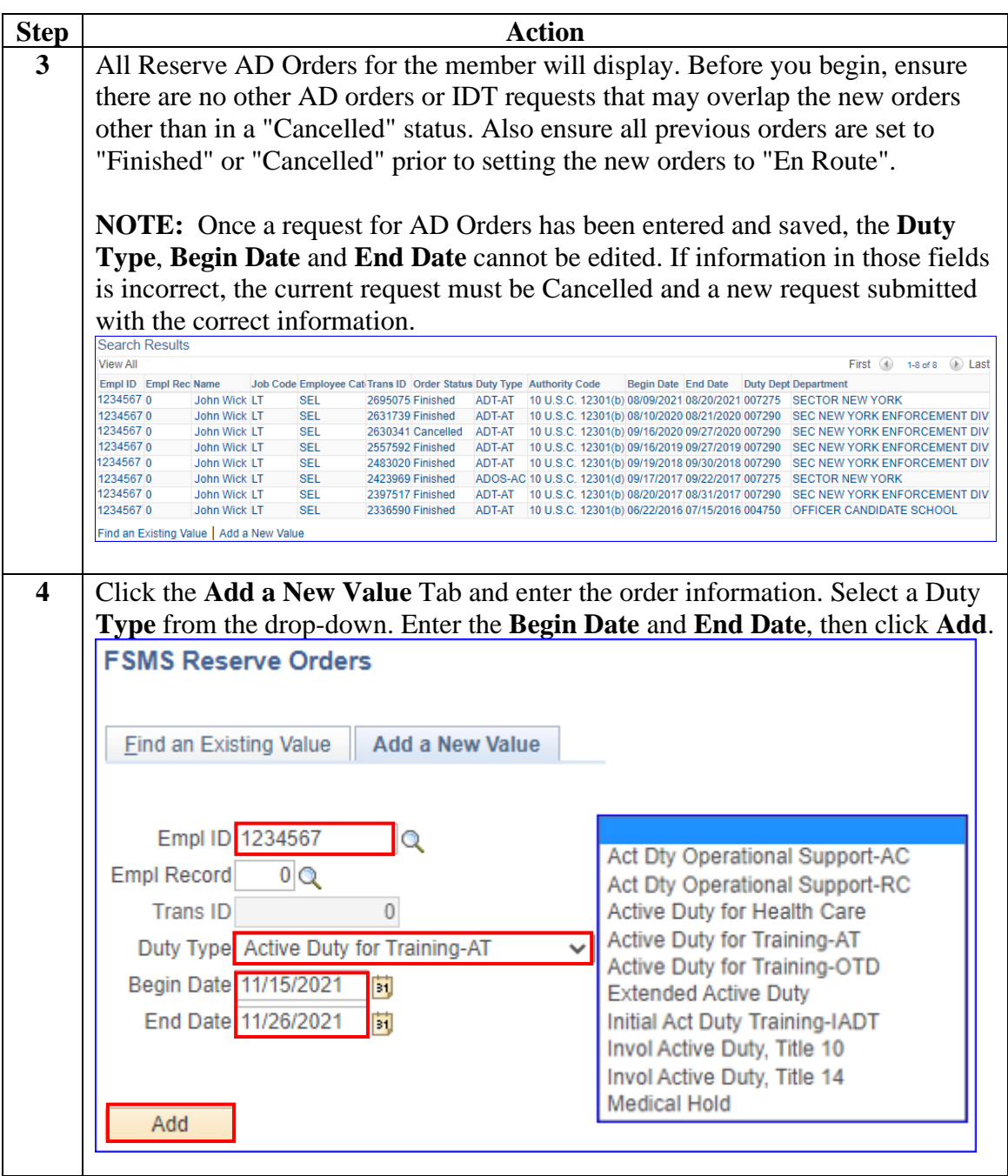

#### **Procedures**,

continued

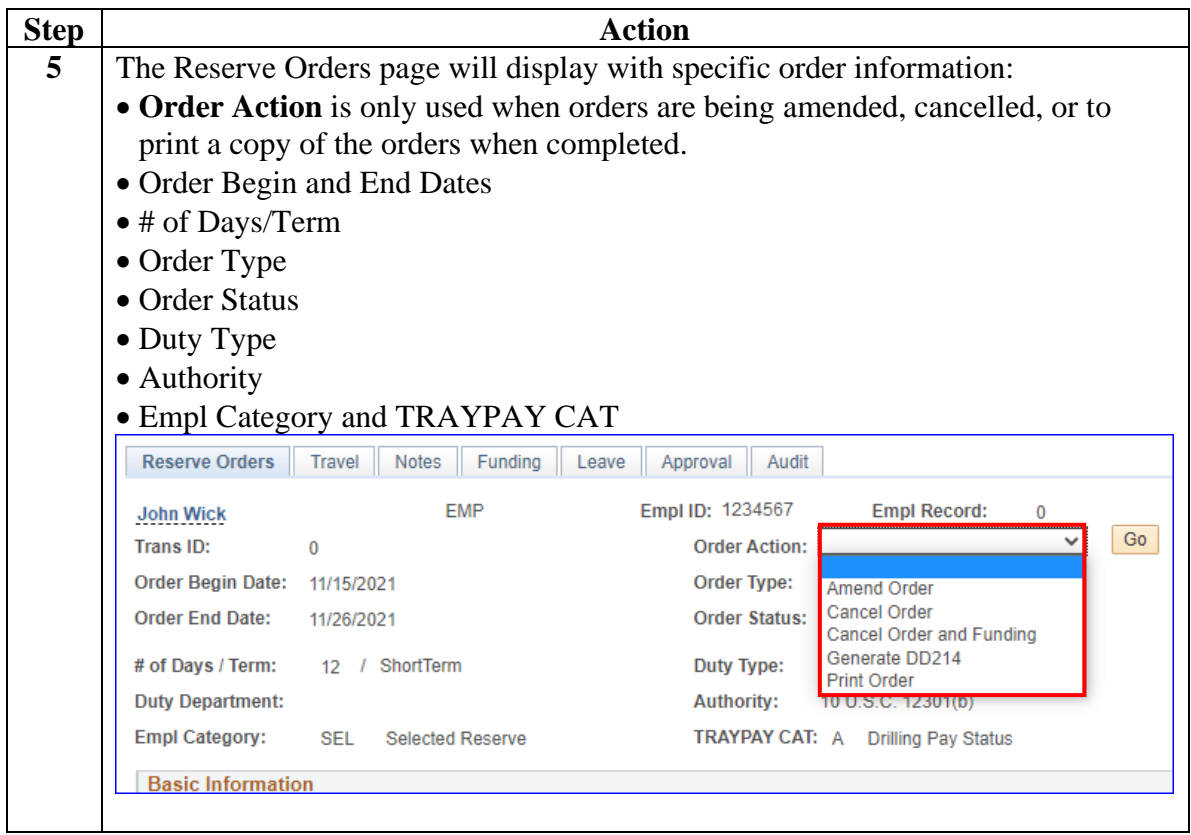

#### **Procedures**,

continued

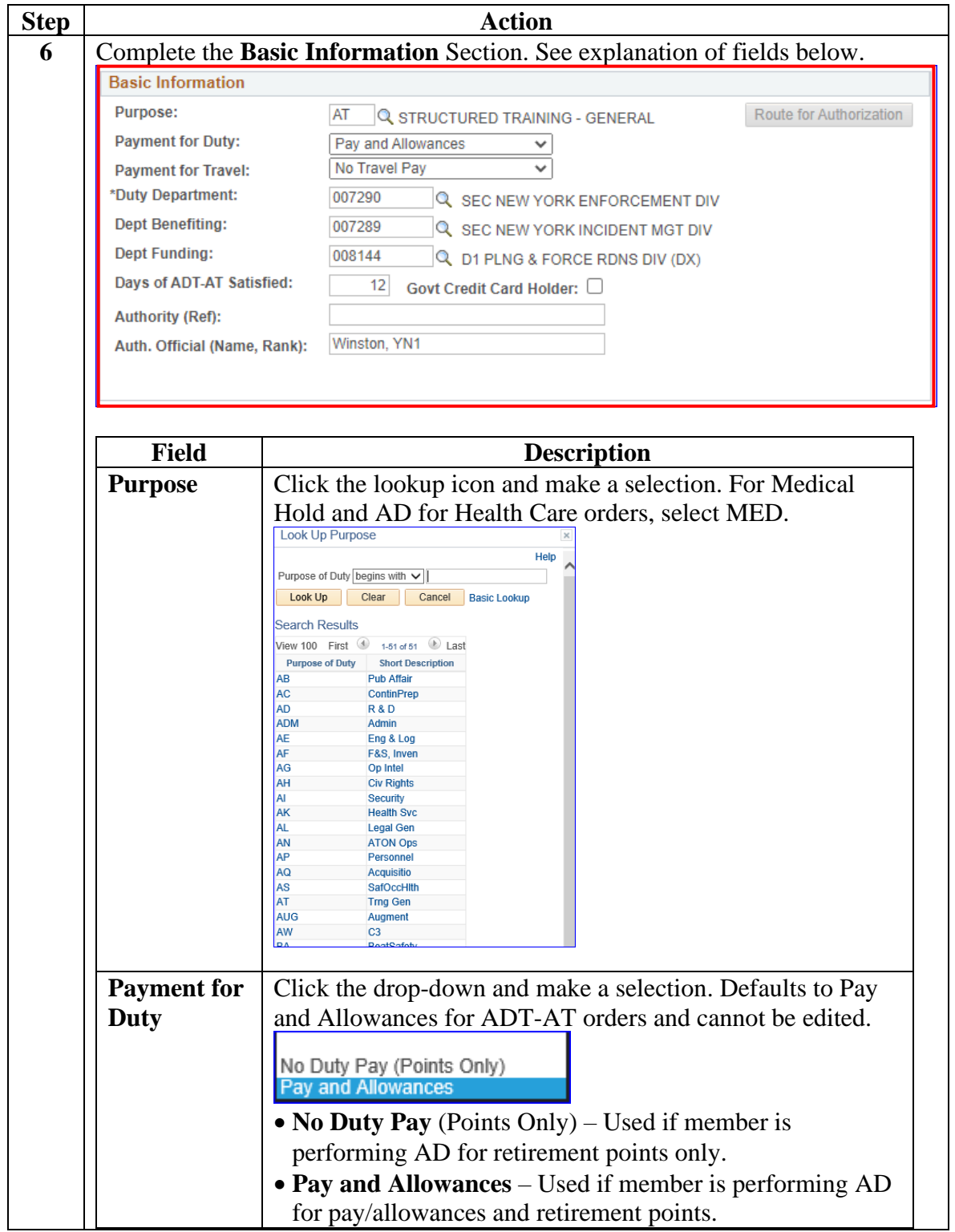

#### **Procedures**,

continued

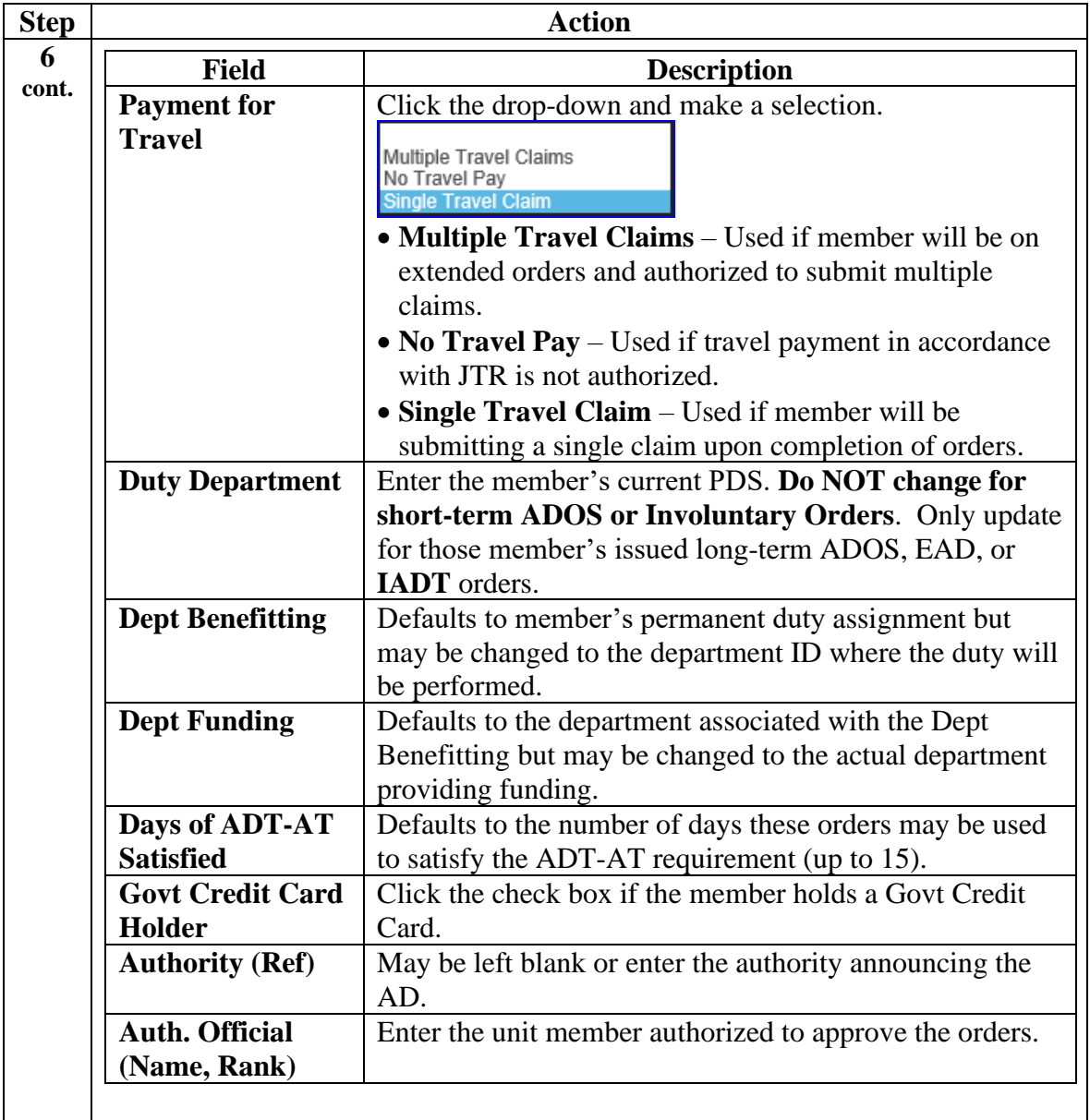

#### **Procedures**,

continued

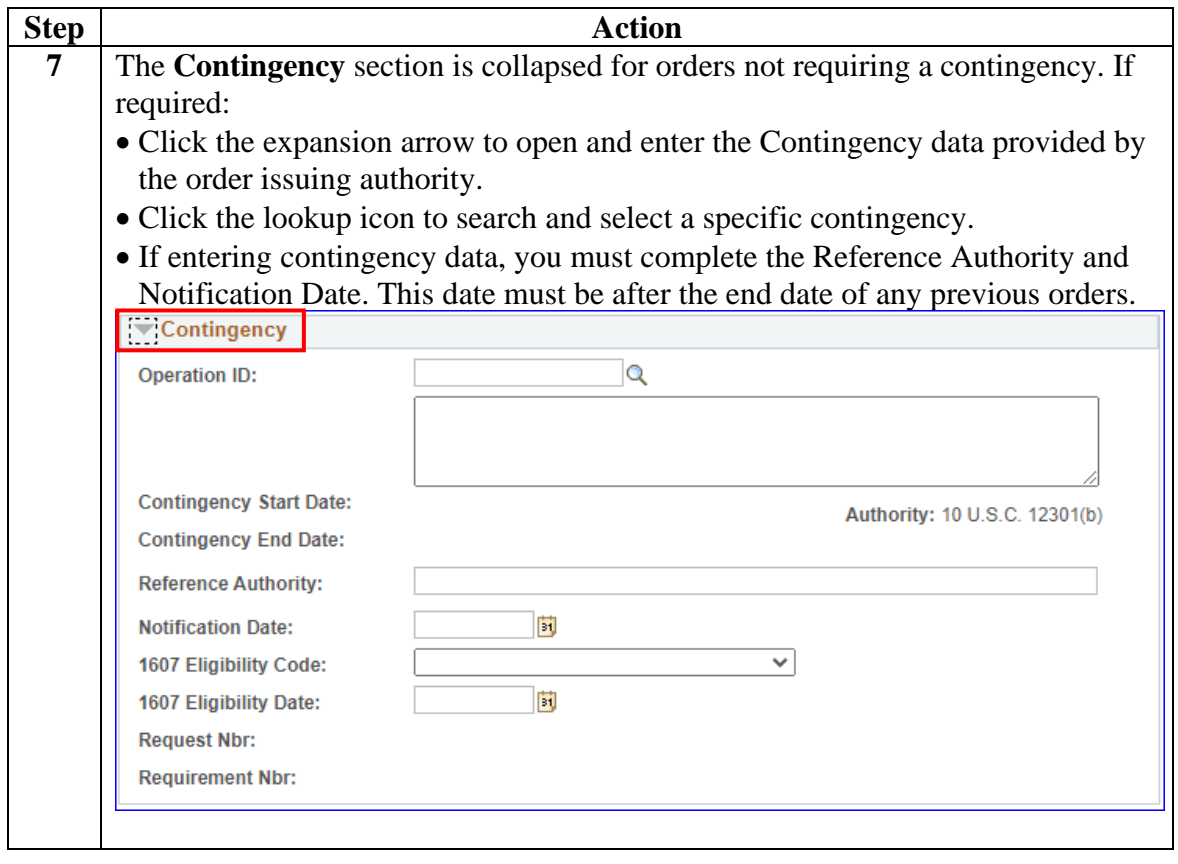

#### **Procedures**,

continued

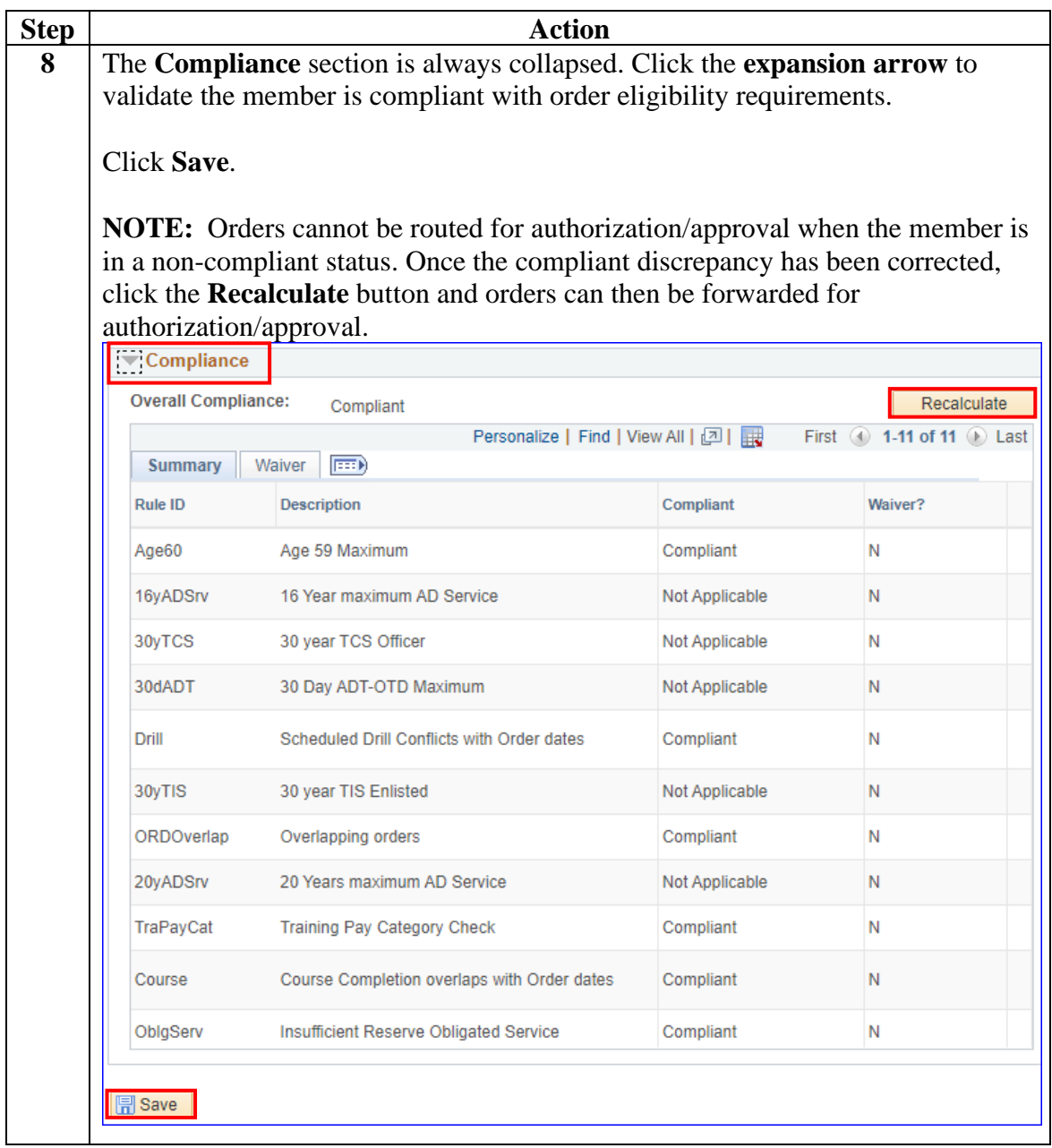

#### **Procedures**,

continued

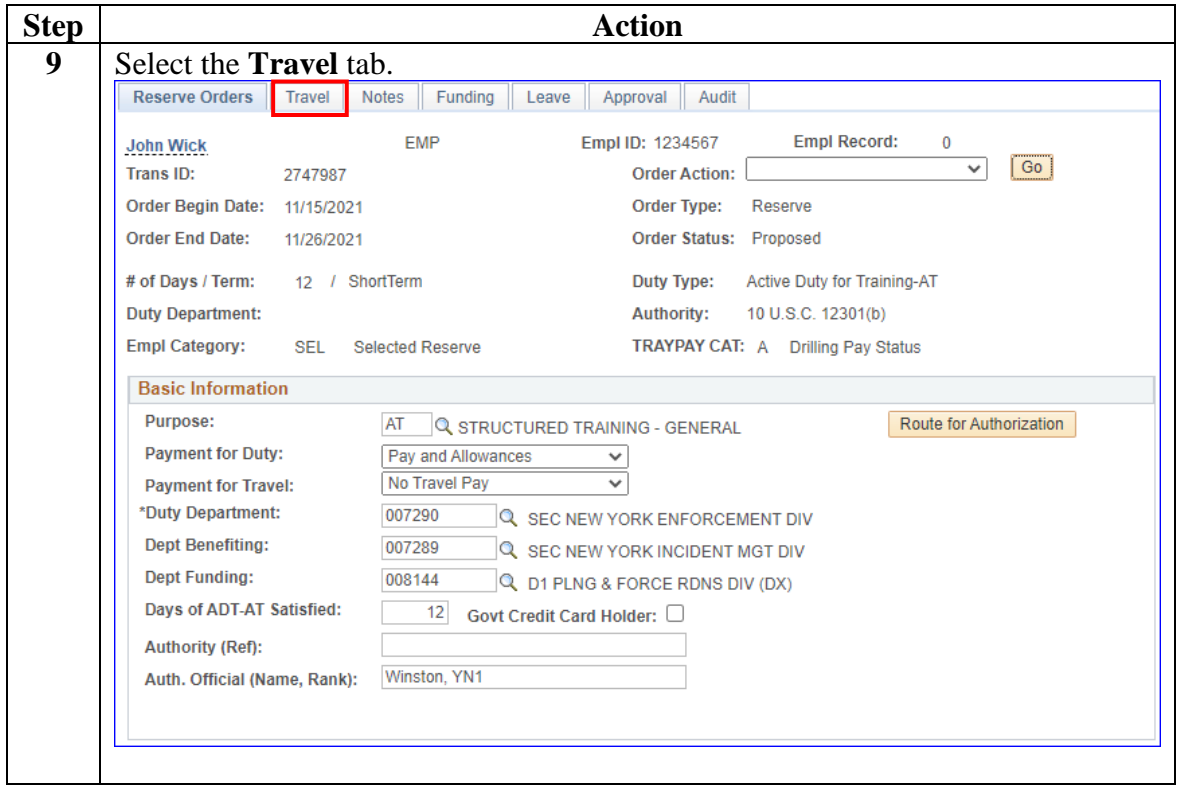

#### **Procedures**,

continued

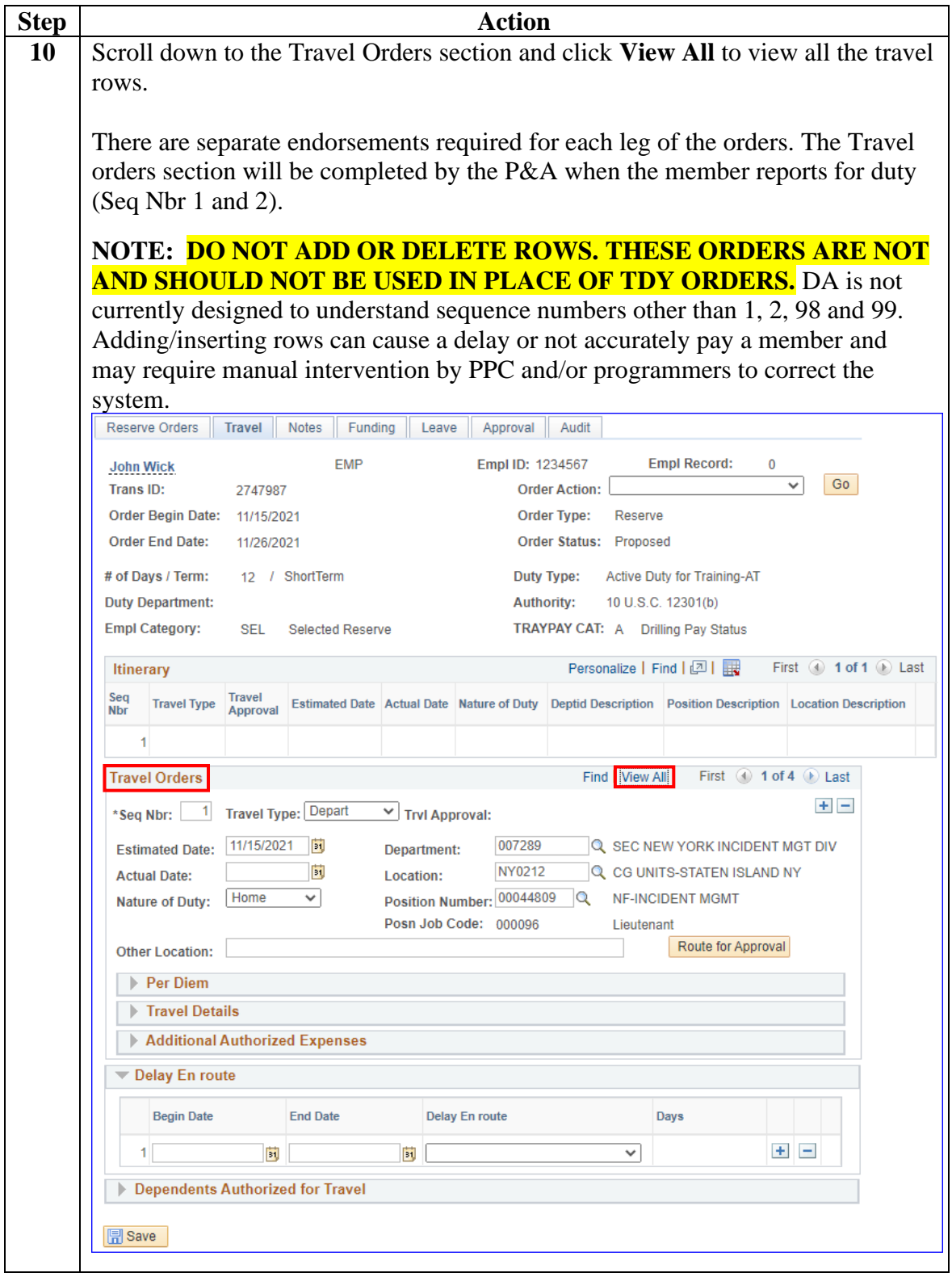

*Continued on next page*

#### **Procedures**,

continued

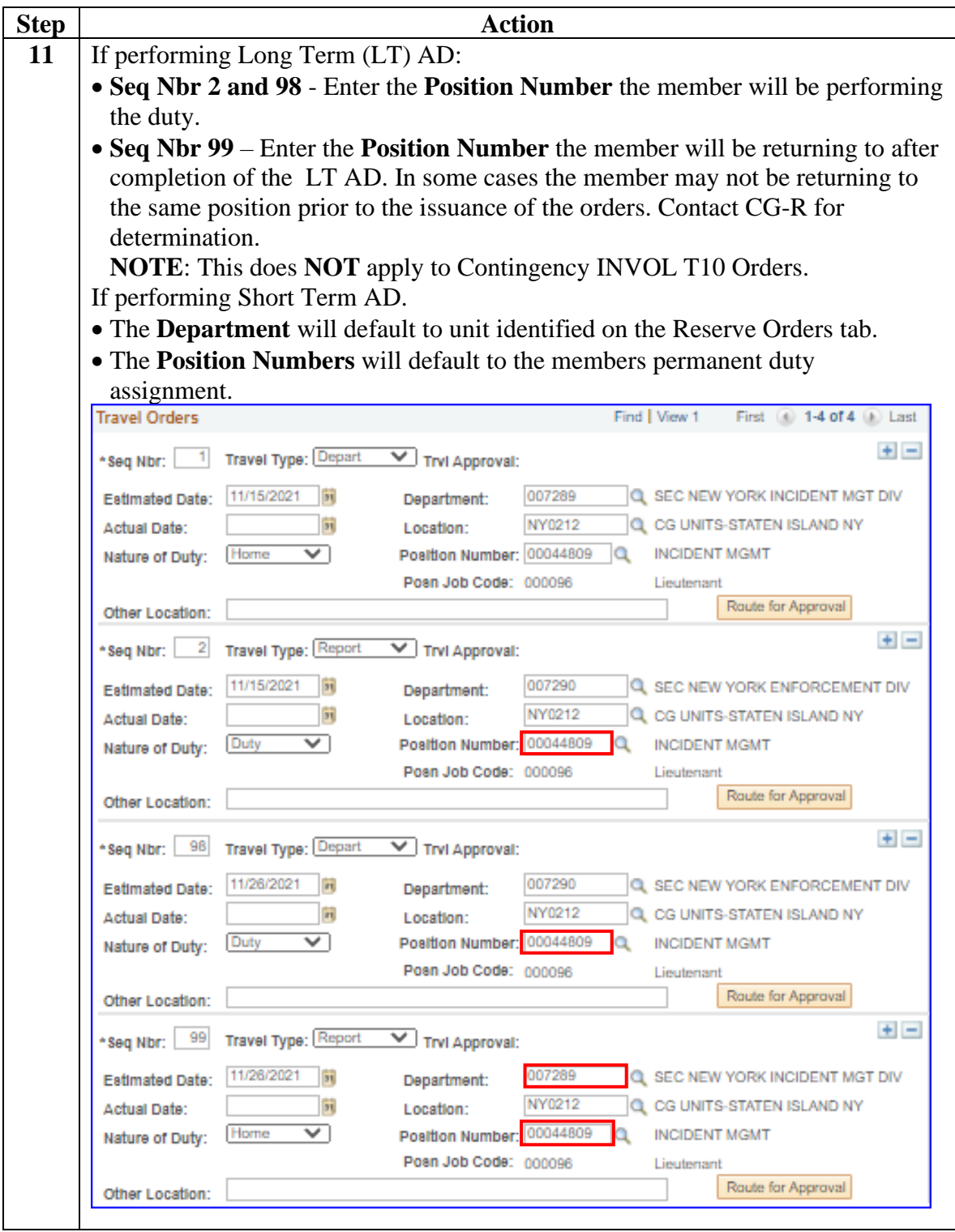

#### **Procedures**,

continued

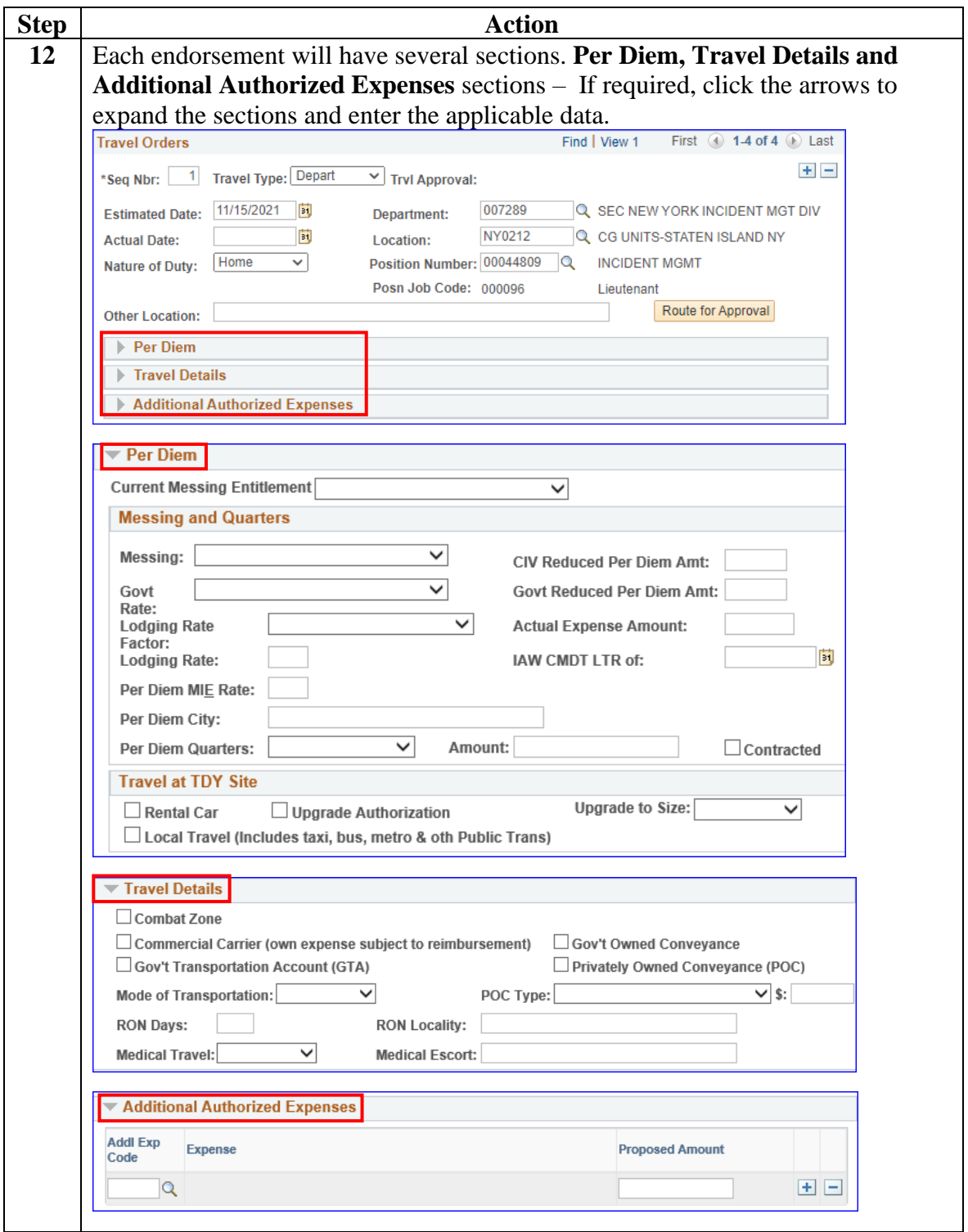

#### **Procedures**,

continued

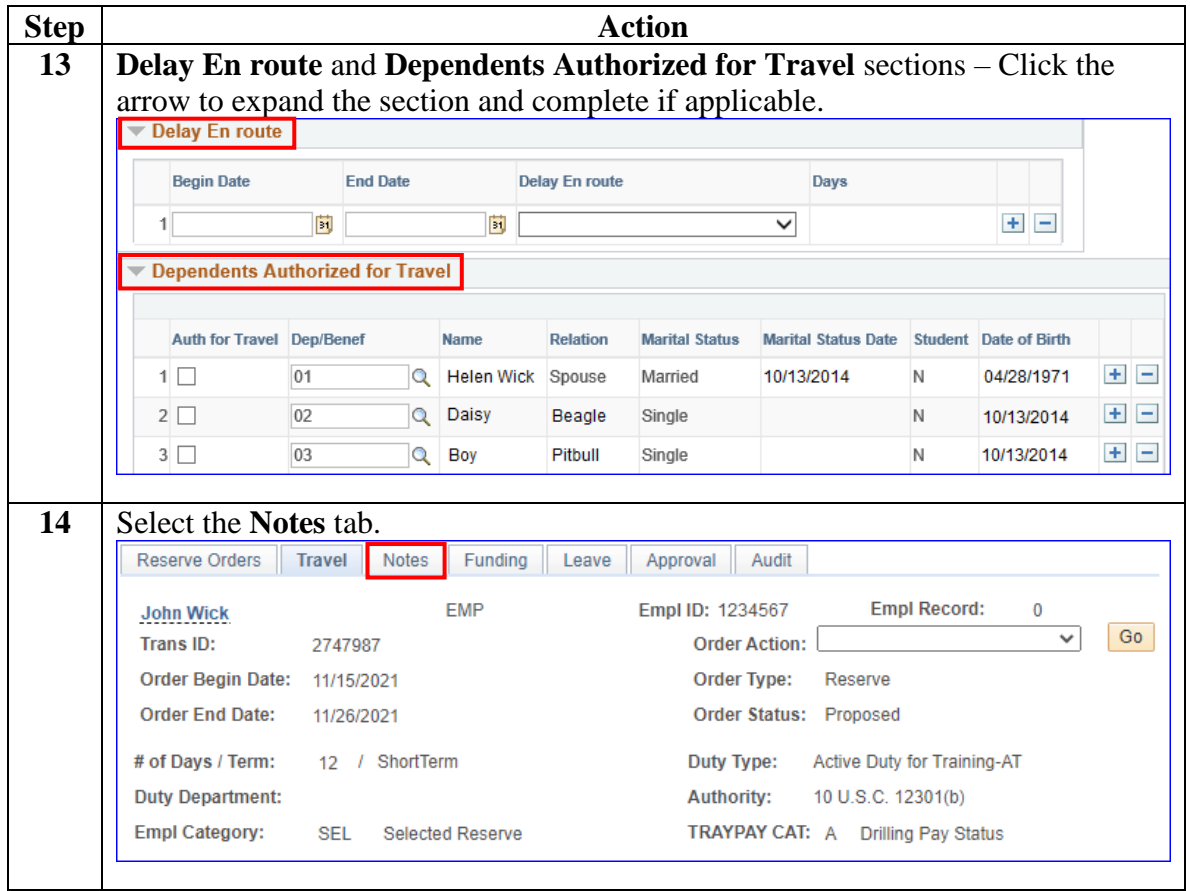

#### **Procedures**,

continued

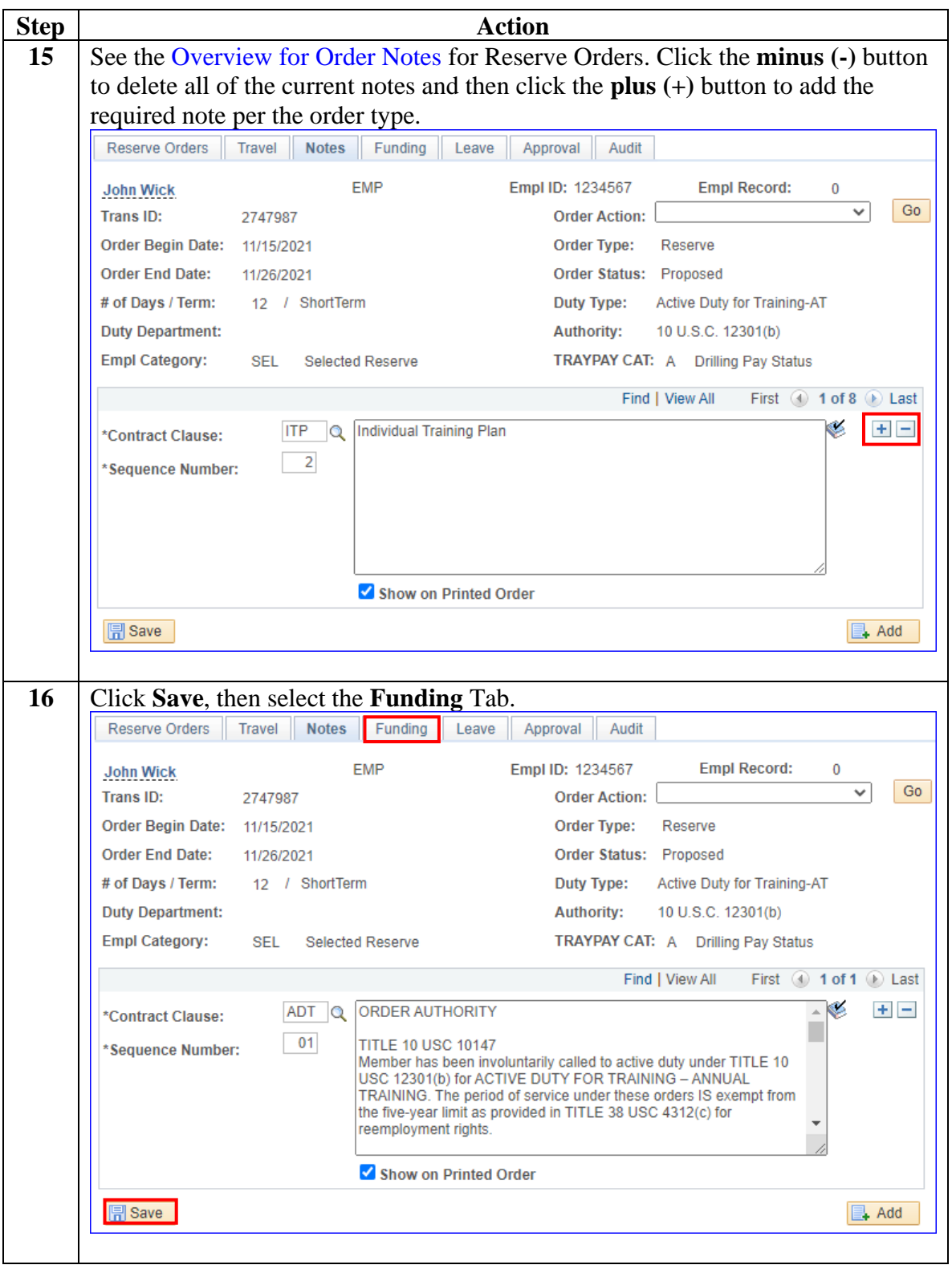

#### **Procedures**,

continued

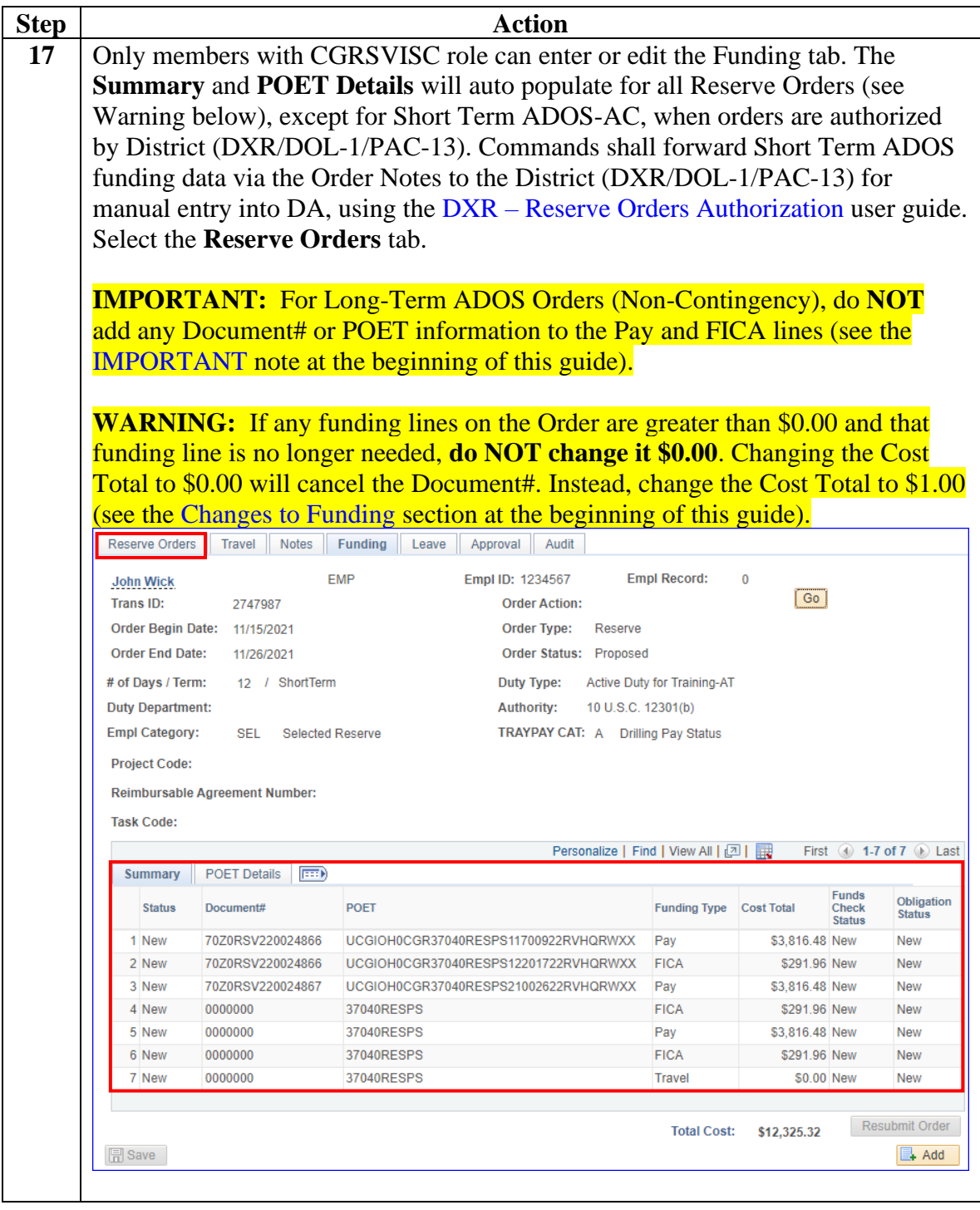

#### **Procedures**,

continued

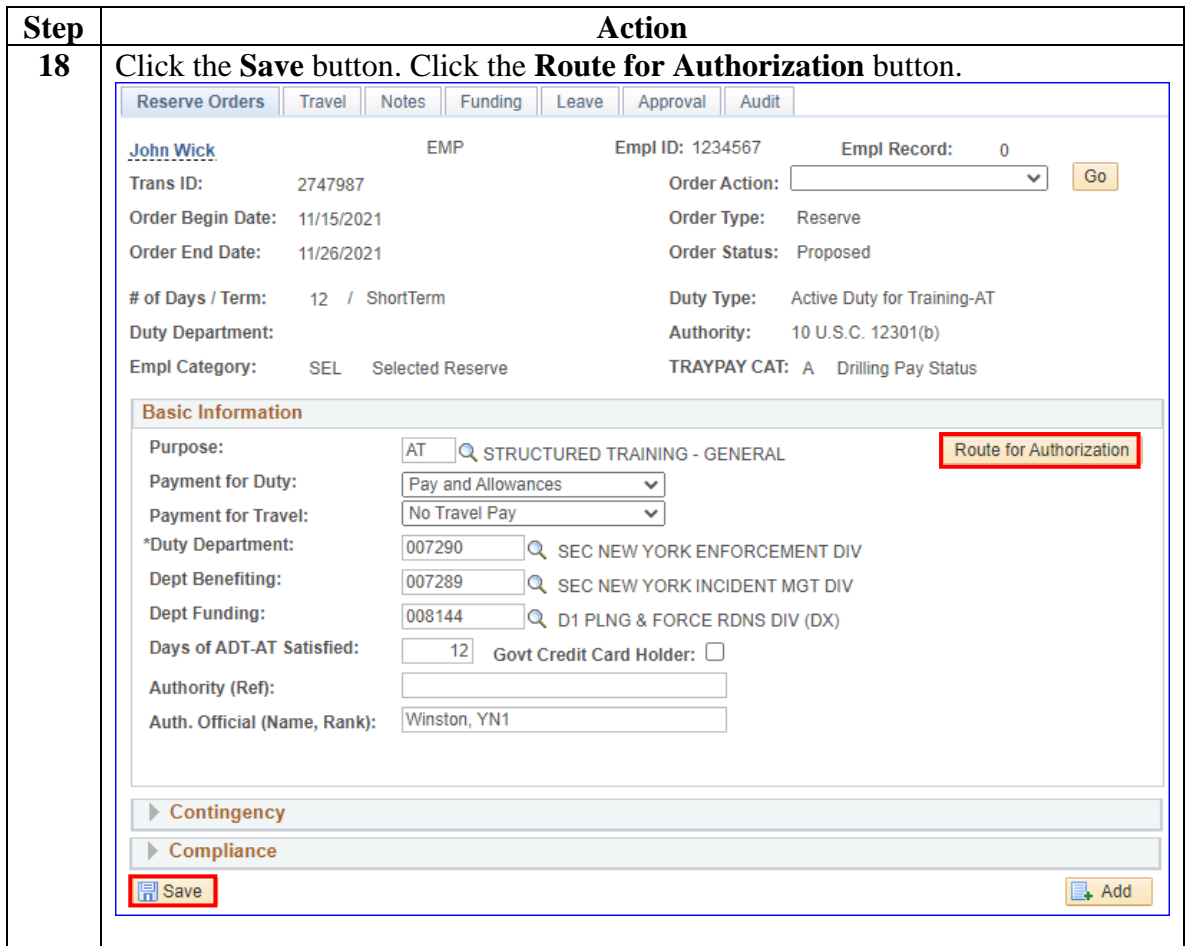

#### **Procedures**,

continued

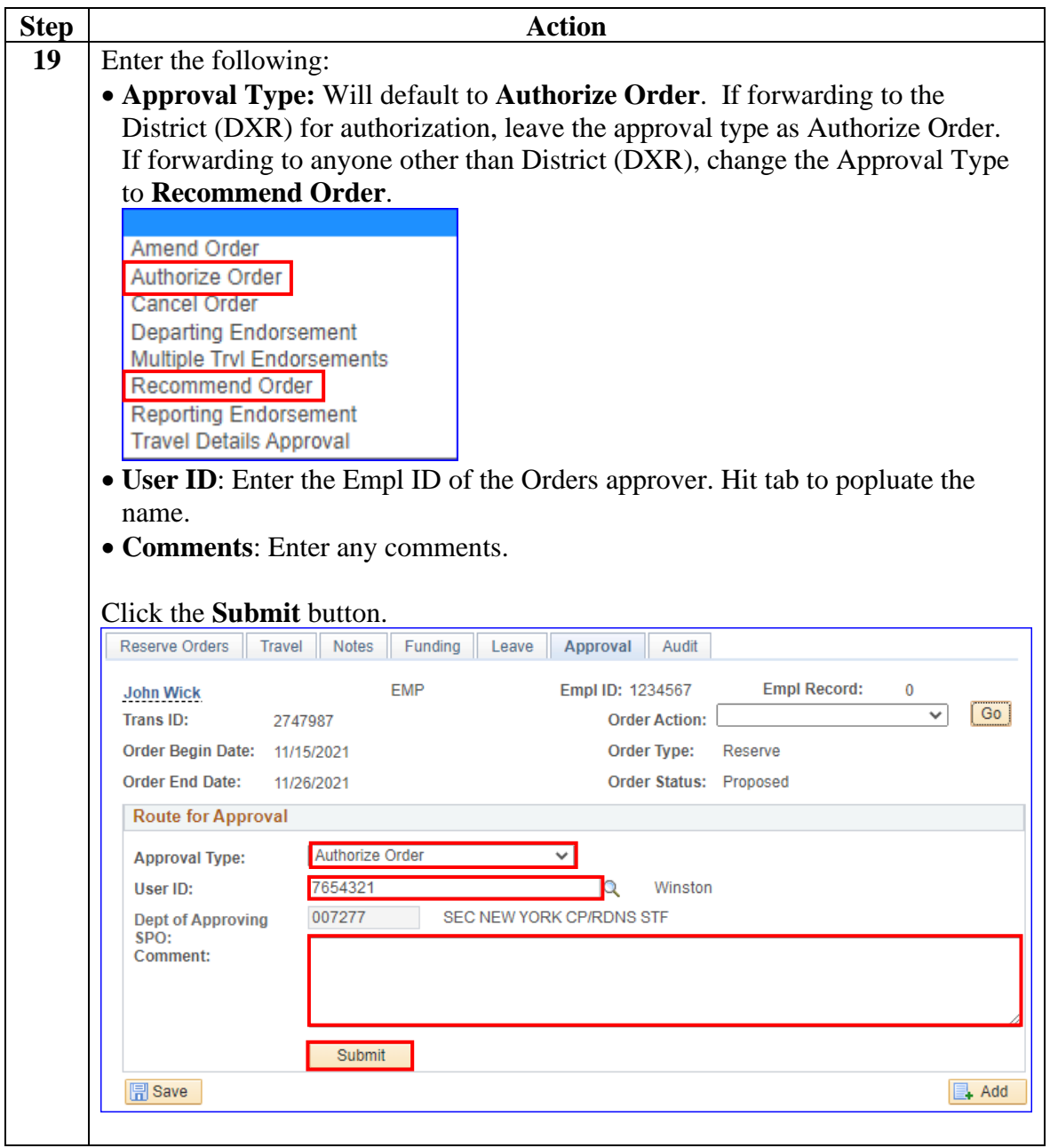

#### **Procedures**,

continued

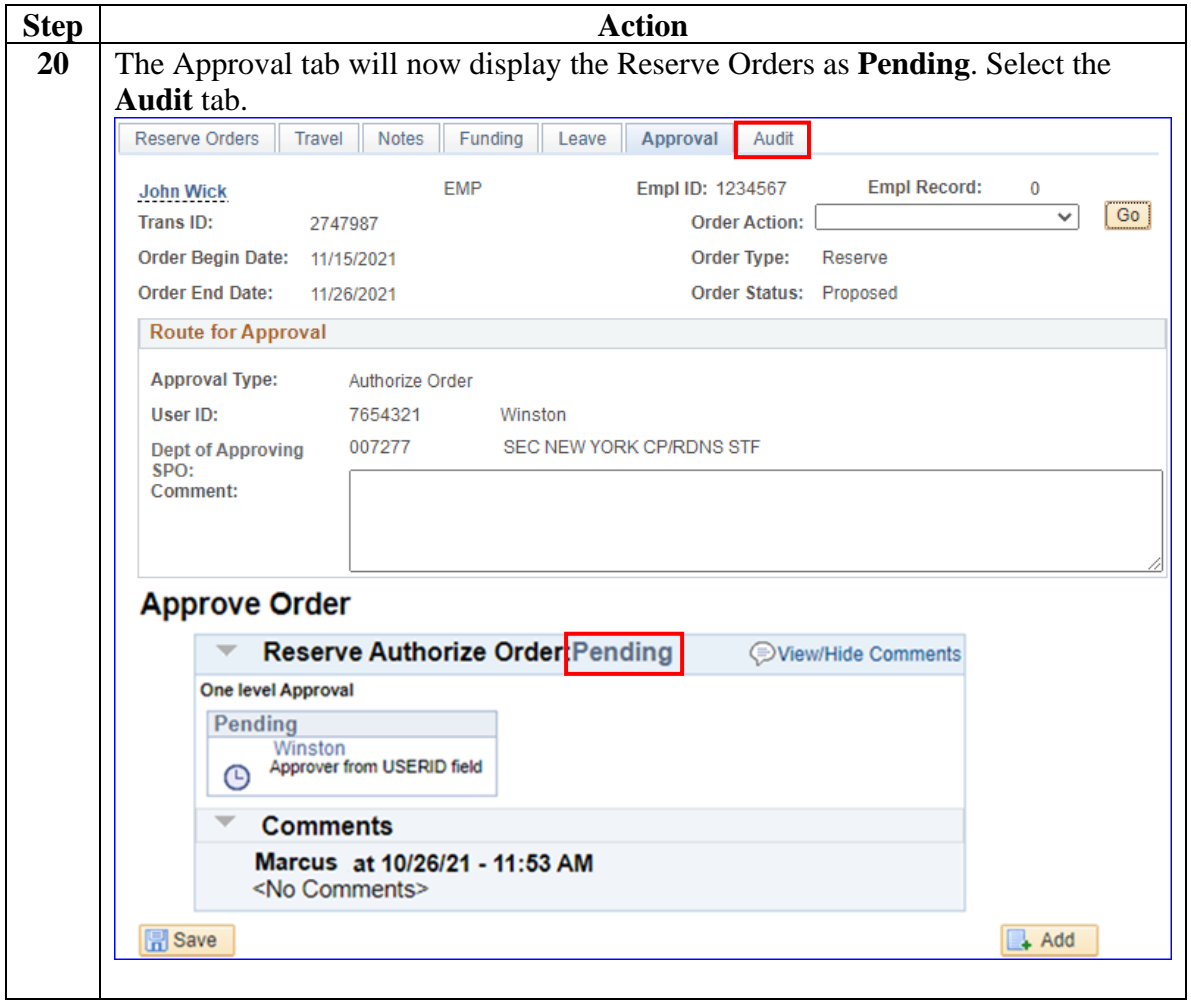

#### **Procedures**,

continued

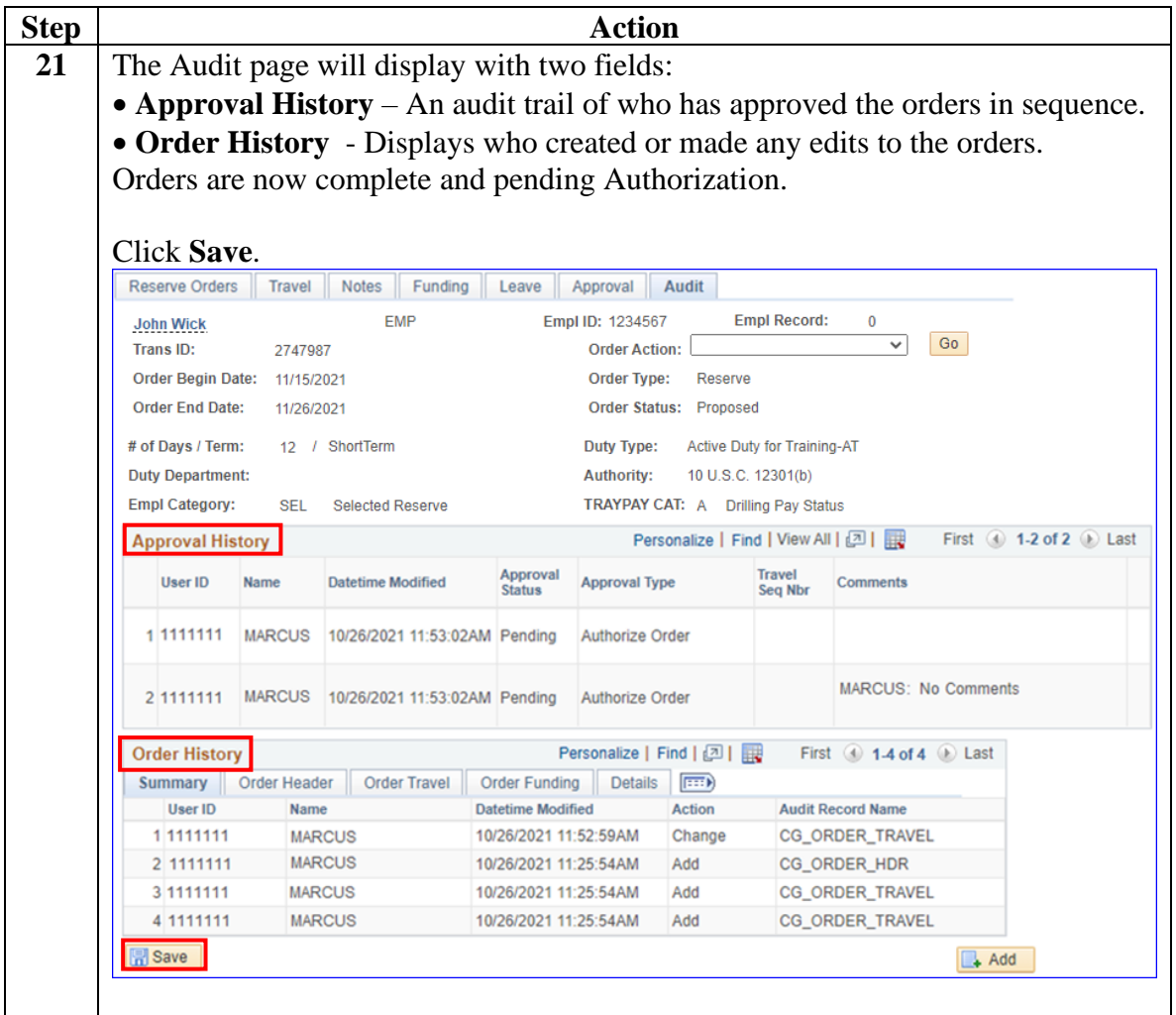